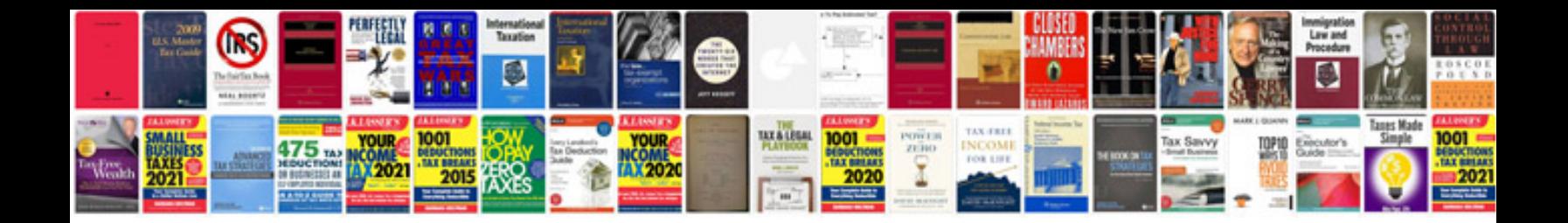

**2008 dodge avenger owners manual**

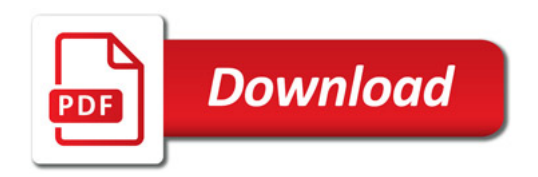

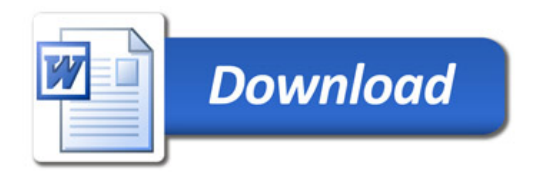